Adobe Photoshop 2022 (version 23) Patch With Serial Key CRACK WIN + MAC {{ lAtest versIon }} 2023

Installing Adobe Photoshop is relatively easy and can be done in a few simple steps. First, go to Adobe's website and select the version of Photoshop that you want to install. Once you have the download, open the file and follow the on-screen instructions. Once the installation is complete, you need to crack Adobe Photoshop. To do this, you need to download a crac for the version of Photoshop you want to use. Once you have the crack, open the file and follow the instructions to apply the crack. After the crack is applied, you can start using Adobe Photoshop. Be sure to back up your files since cracking software can be risky. With these simple steps, you can install and crack Adobe Photoshop.

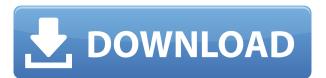

Adobe Sketch is a fabulous way to create especially on the iPad Pro. It's equally effective on a 9.7inch iPad Pro or 12.9-inch, but the 12.9-inch version is much better at rendering large, detailed, and complex graphics. Also, it's only Adobe's first foray into the pen-enabled digital illustration world. A final point: The bulk of Sketch functionality is packed into the Mac app. It's available for free, so you can use it anyway. Then there's that app. Sketch is Adobe's new, cross-device, pen-enabled digital art app, built on the same tools as Adobe Photoshop and Adobe Illustrator. Available on both Mac and Windows systems, it's free, and almost all of it works on both laptop and tablet computer systems, allowing users to work on their diagrams and paintings anywhere. While it is geared toward drawing, there are tools for editing text, creating shapes, and resizing, all of which are easy to use. It can easily be dismissed as just another iPad/Mac app—except that it's true competition for the iPad Pro's Scosche Pencil, which may have been the best-selling accessory of 2016. I've now had Photoshop Sketch for about three months. Sometimes with it, sometimes without, I can go through a productive work day without needing to visit another computer. When I do need to switch to Photoshop, the Sketch experience is seamless, like moving from one app to another. Sketch is fast, responsive, and stable. While there's some additional learning about how to use the iPad Pro to make a slew of artistic choices, the experience of using it is a totally different palette.

## Adobe Photoshop 2022 (version 23) Download License Key Full For PC X64 2022

Adobe Photoshop is a complex piece of software. It's packed with features that makes it one of the world's most popular graphics creation and editing programs. The program provides you the ability

to create powerful images, edit any type of image and add effects that will help you achieve professional looking results. In fact, Photoshop is often used by professionals to create finished projects or a series of images to use in a layout or video. How To Use It: To get started with the Selection tool, here's what you do: select the object you'd like to select, then hold the Shift key and click on a different part of the picture. If you're a designer using Adobe Photoshop, you'll be aware of the fact that you cannot access the full spectrum of colors in a good image editor or computer. As you can see in the example above, the RGB color model has a maximum of well, 256 colors. You may be tempted to think that you aren't able to use all of them to change the background of the image. What It Does: The Adjustment Brush tool lets you paint a subtle hue, saturation, or brightness change with a single brushstroke. Just click and drag to alter areas of an image. In addition, you can use the Adjustment Layers to layer effects and make any adjustments. You know those iconic photos that you couldn't live without? Such as, your eyes don't fall out or your entire body turns into spaghetti? Nailing the iconic shot requires a lot of trial and error, and needs to be perfected for the photo to look like you've captured the best version of the image. These are some of the things that Adobe Photoshop professional photo editing software does for you. It's essential for those who love to take photos and want to know how to edit their photos and how to refine their photos. Adobe Photoshop photo editing software does so much for people who love to take photos. You can retouch your photos, refine the images, and enhance the colors. You can adjust the effects of your photo and create an effect like you would in the film industry. It's a great tool that a lot of people like and can help them so much. You can also make the process of editing your photos easier than ever. e3d0a04c9c

## Adobe Photoshop 2022 (version 23)Serial Number Full Torrent Windows 2022

Besides its ability to edit various photographic and graphical formats, the newest version of Photoshop CC has incorporated capabilities from Photoshop Elements and InDesign. Its new Scan Station 3.0 feature enables you to scan, auto-enhance and adjust images, as well as add text and other elements to them. Photoshop CC now includes a Scan Station 3.0 Preview panel, which lets you explore the options for your scans and input images to improve them. You can also perform a four-way sweep of the screen during scanning, which instantly and automatically detects and corrects a number of common white or pale-colored defects in prints and transparencies. The new Anamorphic Stretch feature enables you to enjoy a frameless anamorphic effect on one side of your photo. It lets you adjust the width and height of the photo rather than stretching or moving the edges. Horizontal Ripple can be used to create an artistic background to a photo and or add movement and texture. Using the red, green, blue and black layers you can create a visual illusion. You can even apply a gradient to the image. Also, while you do not need a subscription to use Elements, you can use the social network features of Elements to recommend photos to friends. And of course, you can use the Updates feature to keep your copy of Elements up to date. In 2013, Adobe introduced Photoshop Express, a online photo editing and sharing app, and Photoshop Touch, an app for mobile photographers. Both use a variation of Adobe's Touch Interface, which lets users edit photos using their smartphones or tablet devices. You can download the Photoshop Express app onto your computer to edit photos on a larger screen, but Photoshop Touch makes editing more enjoyable on small screens. It also works with iPhone and Android mobile devices.

adobe photoshop cs5 software free download full version for windows 10 photoshop download studenti download photoshop student photoshop studentenversion kostenlos download photoshop download for student adobe photoshop free download student adobe photoshop student download photoshop cs6 student version free download download photoshop student free adobe photoshop cs5 student free download

Backup and restore Photoshop is a feature in the program which allows users to create a backup copy of all their layers, and revert to that backup whenever they want. Duplicating a photo is also included in the software. Using the built-in method, the software can simulate any coat. However, it's not just limited to black and white. Tinting images is a feature which allows users to emulate multiple colors within a single picture. Cloning is a feature in the program which allows users to duplicate an area of an image. It is useful in situations when an image is full of flaws or colors which must be eliminated before you apply a filter to it. Removing unwanted areas is possible using the clone tool. Curves is a feature in Adobe Photoshop that enables users to correct hue, saturation, or lightness. There are three different modes for curves: Black – White Curves, White – Black Curves, and Curves. The Color Control Panel is an application in Photoshop which allows users to browse their colors and adjust them, as well as the overall color of their pictures. There are many controls on this panel including Hue and Saturation, Luminance, Gamma, and Curves. Clone Stamp is a feature which makes it easier for users to fix over-edited images. Once the Clone Stamp tool is selected, a dialog box appears over the image, offering the user to clear out the unwanted areas. Convert to Grayscale is a feature, which allows users to convert an image to black and white color

mode. Likewise, there's also a Colorize option which allows an individual image to be converted to gray tones.

The standard version of Photoshop for Windows (and Mac) is a complete desktop application. With this version, users have access to an extensive suite of tools for editing files and creating works of art. To edit a file, users need to open the file directly in Photoshop, and many of the features required to create a new file are not directly accessible from the command line. Photoshop has a steep learning curve, but users proficient in Adobe applications such as Illustrator and InDesign can learn the basic concepts quickly. Adobe Photoshop CC comes with a few new features and updates, including:

- Smudge tool
- Shape tools
- Pen tools
- Gradient tools
- Spot color
- Layer effects
- Adjustment layer
- Smart object
- Mask creation
- Layer groups
- Mask content
- Rasterize opacity
- Duplex printing
- Document background
- Character palette
- Gradient background
- Text trace
- Nudge

In the past few years, we have seen a huge number of changes in the areas of business, design and technology. With all the amazing changes that happened in the market for good, it is always important to keep an eye on the trends and come up with the new updates for the needs and requirements of the market. The Adobe Photoshop is one of those tools which helps in coming up with new updates and features for its users without affecting the older version.

https://soundcloud.com/safurlwahq/apocalypto-hindi-dubbed-download https://soundcloud.com/lansotame1983/adobe-photoshop-cs5-extended-crack-serial-key https://soundcloud.com/keefetelek8/great-cut-crack https://soundcloud.com/lacomushots1974/deep-web-loli-links https://soundcloud.com/zokyglosli4/contoh-kwitansi-kosong-doc

For those who want to work from their favorite creative apps, Adobe is introducing Photoshop on the web, enabling consumers to enjoy optimized experience and professional quality with collaborative simplicity. Users will find that in addition to the standard set of tools, popular industry-leading content and retouching tools from their favorite creative apps are seamlessly available as they edit in any web browser, anywhere. "With this release, the Adobe Creative [App] Suite has a new level of

integration and fluidity with desktop and mobile," said Chris Holland, Principal Product Manager at Adobe. "Consumers can use their favorite apps to create, but then share their work instantly on the web. Although we're focused on designing the best experience with the Photoshop desktop app, we are offering an enhanced experience across creative apps whether the user is on the desktop, iOS or Android." The desktop desktop app is more than twice the size of the previous version, allowing users to work with a larger canvas and more options in the workspace. By relieving the pressure of clutter within the workspace, users can focus on the one thing they want to do, even while collaborating. The biggest benefit of the desktop app is its intuitive, yet powerful editing tools such as Content-Aware Fill, a magic wand-like tool that intelligently replaces holes in an image. With Content-Aware Fill Preview, users can preview the result of a content-aware fill before they apply the edit.

https://www.goldwimpern.de/wp-content/uploads/2023/01/paruse.pdf

https://ayusya.in/photoshop-background-psd-zip-file-download-link/

 $\frac{https://madeinamericabest.com/adobe-photoshop-cc-2015-version-16-download-with-serial-key-win/http://harver.ru/?p=21510}{https://madeinamericabest.com/adobe-photoshop-cc-2015-version-16-download-with-serial-key-win/http://harver.ru/?p=21510}{https://madeinamericabest.com/adobe-photoshop-cc-2015-version-16-download-with-serial-key-win/https://harver.ru/?p=21510}{https://madeinamericabest.com/adobe-photoshop-cc-2015-version-16-download-with-serial-key-win/https://harver.ru/?p=21510}{https://madeinamericabest.com/adobe-photoshop-cc-2015-version-16-download-with-serial-key-win/https://harver.ru/?p=21510}{https://madeinamericabest.com/adobe-photoshop-cc-2015-version-16-download-with-serial-key-win/https://harver.ru/?p=21510}{https://madeinamericabest.com/adobe-photoshop-cc-2015-version-16-download-with-serial-key-win/harver.ru/?p=21510}{https://madeinamericabest.com/adobe-photoshop-cc-2015-version-16-download-with-serial-key-win/harver.ru/?p=21510}{https://madeinamericabest.com/adobe-photoshop-cc-2015-version-16-download-with-serial-key-win/harver.ru/?p=21510}{https://madeinamericabest.com/adobe-photoshop-cc-2015-version-16-download-with-serial-key-win/harver.ru/?p=21510}{https://madeinamericabest.com/adobe-photoshop-cc-2015-version-16-download-with-serial-key-win/harver.ru/?p=21510}{https://madeinamericabest.com/adobe-photoshop-cc-2015-version-16-download-win/harver.ru/?p=21510}{https://madeinamericabest.com/adobe-photoshop-cc-2015-version-16-download-win/harver.ru/?p=21510}{https://madeinamericabest.com/adobe-photoshop-cc-2015-version-16-download-win/harver.ru/?p=21510}{https://madeinamericabest.com/adobe-photoshop-cc-2015-version-16-download-win/harver.ru/?p=21510}{https://madeinamericabest.com/harver.ru/?p=21510}{https://madeinamericabest.com/harver.ru/?p=21510}{https://madeinamericabest.com/harver.ru/?p=21510}{https://madeinamericabest.com/harver.ru/?p=21510}{https://madeinamericabest.com/harver.ru/?p=215100}{https://madeinamericabest.com/harver.ru/?p=215100}{https://madeinamericabest.com/harver.ru/?p=21510$ 

https://assetdefenseteam.com/wp-content/uploads/2023/01/maryeni.pdf

 $\frac{https://teenmemorywall.com/adobe-photoshop-2020-download-free-torrent-activation-code-licence-kews-for-windows-64-bits-new-2022/$ 

https://www.buriramguru.com/wp-content/uploads/2023/01/Photoshop-2021-Version-2201-Download -free-Serial-Key-For-Windows-X64-2022.pdf

http://www.kiwitravellers2017.com/2023/01/03/photoshop-download-custom-shapes-portable/

https://indonesia propertirental.com/photoshop-2022-version-23-0-download-activation-code-with-key gen-64-bits-latest-update-2022/

 $https://www.anunciandoinmuebles.com/adobe-photoshop-cs3-free-download-trial-version-for-window \\ s-10-2021/$ 

http://subsidiosdelgobierno.site/?p=46322

 $\underline{https://parsiangroup.ca/2023/01/download-photoshop-cs6-keygen-for-lifetime-for-pc-64-bits-last-release-2023/01/download-photoshop-cs6-keygen-for-lifetime-for-pc-64-bits-last-release-2023/01/download-photoshop-cs6-keygen-for-l$ 

 $\underline{http://southfloridafashionacademy.com/2023/01/02/photoshop-cc-2015-version-16-full-version-x32-64-last-release-2022/$ 

 $\underline{https://www.planetneurodivergent.com/wp-content/uploads/2023/01/Youtube-Banner-Size-Photoshop}\\ \underline{-Download-Fixed.pdf}$ 

 $\frac{https://www.sensoragencia.com/wp-content/uploads/2023/01/How-To-Download-And-Install-Photoshop-Cc-2018-TOP.pdf$ 

https://jyotienterprises.net/wp-content/uploads/2023/01/tapbarb.pdf

https://klinikac.com/photoshop-cc-download-free-with-registration-code-for-windows-64-bits-last-rele ase-2023/

https://bloomhomeeg.com/wp-content/uploads/2023/01/Download-free-Photoshop-2022-Product-Key-Full-Full-Version-PCW indows-3264 bit-2022.pdf

http://www.religion-sikh.com/index.php/2023/01/02/photoshop-2021-version-22-3-1-license-key-full-w ith-keygen-2022/

https://www.netcolf.it/wp-content/uploads/2023/01/serludw.pdf

https://kolamsofindia.com/wp-content/uploads/2023/01/Photoshop-Download-Template-HOT.pdf

http://fnaf-games.com/wp-content/uploads/2023/01/ollydei.pdf

https://foam20.com/wp-content/uploads/2023/01/alfrfalz.pdf

https://www.anunciandoinmuebles.com/adobe-photoshop-2021-version-22-5-1-download-free-keygen-full-version-latest-2023/

https://catalinaislandseaplane.com/wp-content/uploads/2023/01/Adobe\_Photoshop\_CC\_2015\_Version\_16 With License Key 3264bit lAtest versIon 2022.pdf

https://xtc-hair.com/download-free-photoshop-2022-version-23-0-1-crack-free-license-key-win-mac-20 22/

https://provisionsfrei-immo.de/wp-content/uploads/2023/01/ansewai.pdf

https://rockwallbrewers.com/wp-content/uploads/2023/01/strgem.pdf

https://bali.live/wp-content/uploads/2023/01/alimap.pdf

https://universestore.ro/wp-content/uploads/2023/01/brielat.pdf

https://www.theccgway.com/wp-content/uploads/2023/01/bernmar.pdf

 $\underline{https://lmb364.n3cdn1.secureserver.net/wp-content/uploads/2023/01/The-Pro-Panel-Photoshop-Download-UPDATED.pdf?time=1672677243}$ 

https://www.sudansupermarket.com/wp-content/uploads/2023/01/ingawani.pdf

https://www.webcard.irish/photoshop-cs3-with-registration-code-win-mac-x32-64-2023/

https://studiolight.nl/wp-content/uploads/2023/01/mernic.pdf

http://medlifecareer.com/?p=25745

 $\frac{https://sewavillapacet.id/wp-content/uploads/2023/01/Icon-Photoshop-Download-PATCHED.pdf}{https://warshah.org/wp-content/uploads/2023/01/Photoshop-CS4-Download-Hack-For-PC-x3264-upDated-2023.pdf}$ 

http://duxdiligens.co/wp-content/uploads/2023/01/Adobe-Photoshop-2021-Version-2231-Download-Full-Product-Key-Registration-Code-X64-lAtest.pdf

https://practicalislam.online/wp-content/uploads/2023/01/matitamy.pdf

- Flip: Turn Objects Upside Down
- Paint: Make Colored Gradients
- Canvas: Add A Background
- Crop: Resize Images Without Losing Definition
- Fix: Straighten Out Distorted Photos
- Posterize: Sharpen Photos To Black And White Without Looking Oily
- Warmer Colors: Add Warm Vibrance To A Color
- Speech: Popularize Old Styles
- The following software titles came on top of the rankings:
- Adobe Photoshop Lightroom: The world's most powerful photography workflow. Create stunning images faster than ever before. Edit, organize, curate, and enhance your images to be the best they can be.
- Adobe Illustrator: Your creativity toolbox. Create logos, complex illustrations, vector graphics, and more with powerful, innovative tools designed to help you achieve your creative goals faster and more efficiently. For print, process and deliver beautiful content on all screens.
- The following software titles came on top of the rankings:
- Adobe XD: Simplify Graphic Design. Design and prototype web, mobile, and desktop apps with the all-new XD app. Seamlessly integrate web technologies and user interface (UI) methods to design in one system. Adobe Photoshop results in a better and easier image editing compared to other software. Its layered images are highly recommended to designers because of its advanced support for raster and vector graphics. That means users can design a work that will be up to an unlimited number of layers. Users can easily apply and remove Photoshop layers, even layers that have been linked to other layers, with a single click of an attribute box.